## **Daftar Calon Lulusan Smester Gasal 2018/2019**

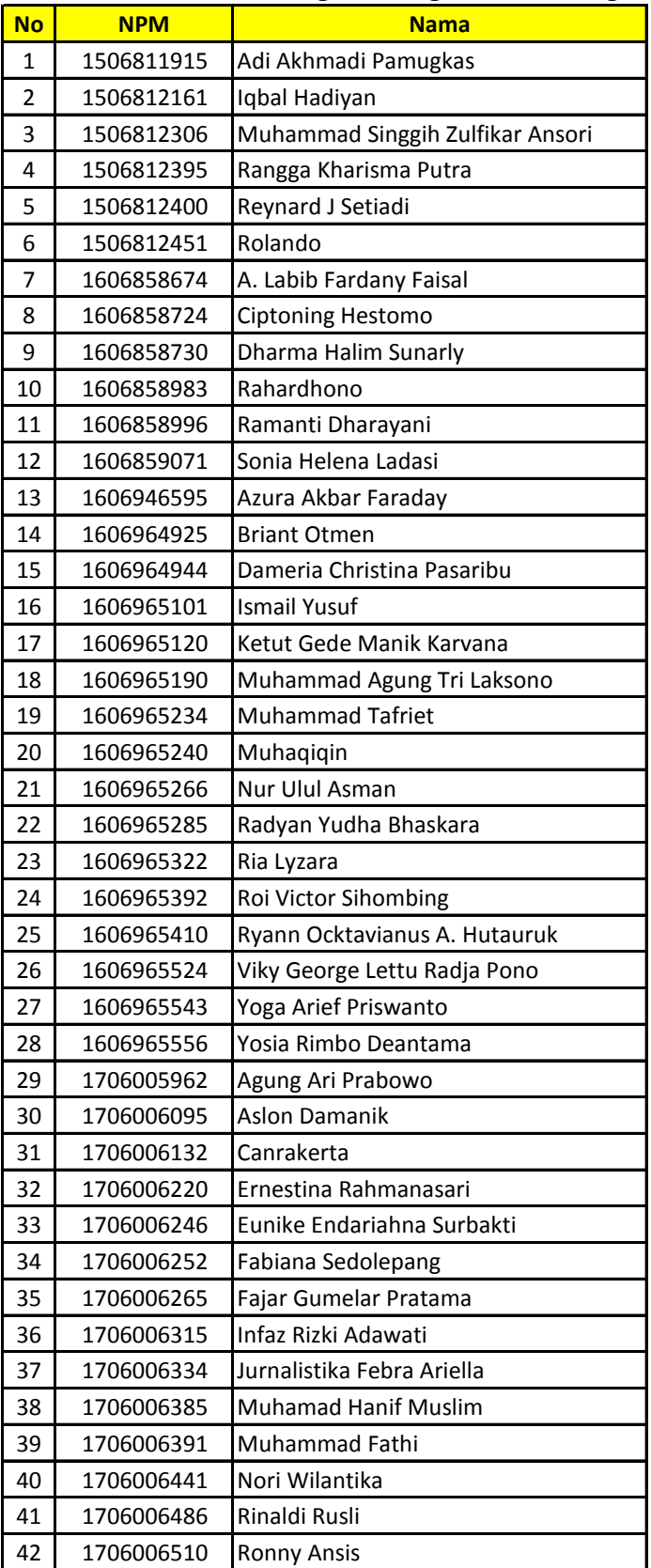

## **Daftar Calon Lulusan Program Magister Teknologi Informasi**

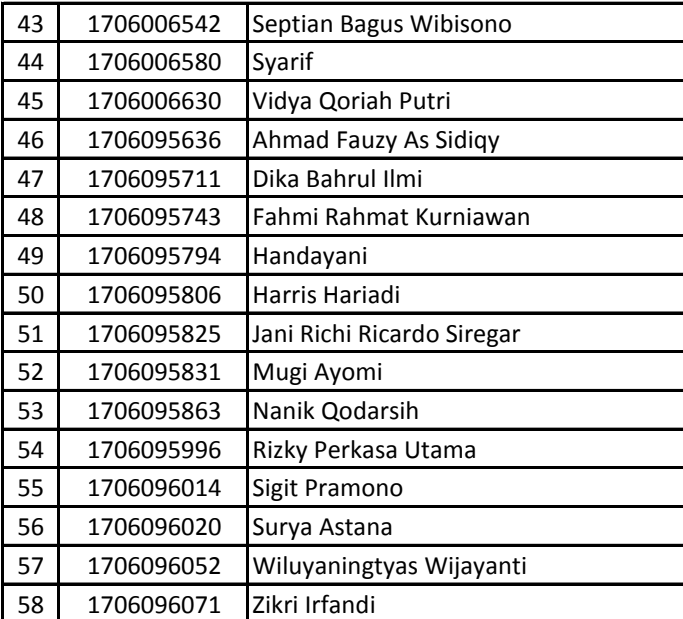